### **Q.1) Cual crees que es la señal principal de que un disco duro se está deteriorando?**

- A. Cuando Windows se bloquea seguido,
- B. Cuando la conexión a Internet se cae continuamente.
- Cuando hace un ruido y se demora en arrancar
- D. Cuando el PC no arranca y el Bios advierte que no existe un disco duro.

### **Q.2) Un PC navega lento en Internet principalmente porque:**

A. El PC tiene una placa de video con poca resolución

### B. El PC esta infectado por virus o troyanos,

- C. Tenemos una conexión muy lenta,
- D. Los sitios que visitamos tienen muchas imágenes.
- E. Hay muchos virus y basura en los mensajes de correo electrónico.

### **Q.3) Dos declaraciones que describen una NIC, son:**

- A. Un dispositivo que utiliza ondas de radio para enviar datos de la placa base al disco duro
- B. Un dispositivo que conecta un PC a una red local inalámbrica
- C. Un dispositivo que se conecta directamente un PC a una WAN
- D. Un dispositivo que se conecta el PC a una impresora
- Un dispositivo que conecta un PC a una LAN cableada

### **Q.4) ¿Qué tipo de conectividad DSL es más comúnmente desplegados para uso doméstico?**

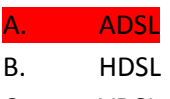

- C. VDSL
- D. SDSL

### **Q.5) ¿Según la imagen. que figura identifica un slot PCI en la placa madre ATX?**

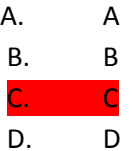

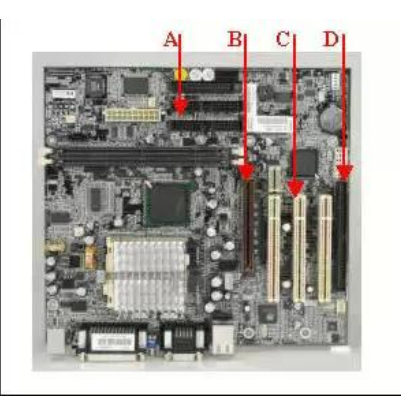

CUESTIONARIO DEL 3ER PARCIAL

**Q.6) El administrador de TI de una pequeña empresa financiera desea actualizar el servidor de la empresa. Este servidor cuenta con tres discos de 200 GB. La intención es añadir tolerancia a fallos de disco sin duplicar el número de discos.** 

**¿Qué versión de RAID "arreglo redundante de discos independientes" más se ajusta los requisitos?**

- A. RAID 0
- B. RAID 1
- C. RAID 5
- D. RAID 6

**Q.7) Antes de que un técnico actualize un servidor, es necesario realizar copias de seguridad de todos los datos. ¿Qué tipo de copia de seguridad es necesario para garantizar que todos los datos sean respaldados?** 

- A. Diferencial
- B. Diario **Completo** D. Incremental

**Q.8) Tres valores que debe estar configurado para permitir que un PC para conectarse con una red? (Elija 3)**

### A. Dirección de MAC

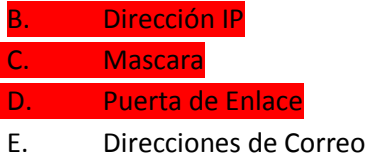

**Q.9) Qué comando, disponible en Windows 2000 y Windows XP, se mostrará la información de configuración de red de un PC?** 

### A. CONFIG

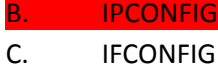

D. WINIPCFG

**Q.10) ¿El método a utilizar para poner fin a un proceso de forma manual en Windows XP?** 

- A. Presione Ctrl-Alt-Supr, a continuación, haga clic en Inicio
- B. Presione Ctrl-Alt-Supr, elija proceso, y luego haga clic en Finalizar tarea

### C. Haga clic en Inicio> Programas> Final Todos

### **Q.11) ¿Cuáles son dos maneras en que Windows XP se pueden instalar en un PC?**

- A. Actualización de Windows 2000
- B. Instalación Nueva

C. Actualización de la herramienta de actualización de Windows

**Q.12) Opción del menú de inicio que permite el acceso a la línea de comando de entrada del espacio?** 

A. Ejecutar

### B. cmd

- C. Ayuda
- D. Configuracion

## **Q.13) ¿Que es el Registro del sistema?**

A. Una lista de los programas cargados en el disco duro

B. Una base de datos utilizada para la gestión de la información que necesita el sistema operativo **Windows** 

- C. Un conjunto de documentos de información sobre la celebración de la configuración del PC
- D. Un documento que explica cómo registrar un recién instalado sistema operativo

# **Q.14) ¿Que utilidad de Windows se utiliza para instalar manualmente un controlador de**

### **dispositivos?**

- A. Administrador de Consola
- B. Administrador de Configuracion
- C. Administrador de dispositivos
- D. Administrador de Controladores.
- E. Explorador de Windows

# **Q.15) A un técnico de una empresa, se le ha pedido a la reparación de un PC. ¿Cuál es la primera tarea que el técnico debe llevar a cabo para solucionar problemas de la computadora?**

### A. Solicitar información a los usuarios; para determinar donde y cuando se produce el error.

- B. Volver a cargar el sistema operativo inmediatamente.
- C. Realizar un Documento de Fallas.
- D. Encontrar la falla; a prueba y error.
- E. Levantar Backup de disco.

### **Q.16) ¿Cual archivo de windows carga la utilidad "Configuración del Sistema"?**

# A. AUTOEXEC.BAT

# B. CONFIG.SYS

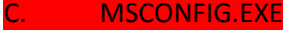

- D. SYSTEM.INI
- E. BOOT.INI

**Q.17) Cual e el modo de inicio que permite el acceso a Windows con sólo los controladores de dispositivos más básicos?** 

### A. Modo a Prueba de Fallos

- B. Modo de carga de controladores
- C. Solo Comandos
- D. Modo seguro desde la consola de comandos

**Q.18) Un sistema informático se ha mejorado con la adición de una unidad SCSI. Al inicio, el sistema no arranca desde el nuevo dispositivo SCSI. ¿Que paso puede ser necesario tomar para corregir este problema?**

- A. Cambiar el ID SCSI de la unidad de arranque al 7
- B. Habilitar en el Bios el controlador de tarjeta SCSI
- Instalar una unidad de arranque ATA, porque los dispositivos SCSI no son de arranque
- D. Sustituir el actual controlador SCSI por uno de arranque.

**Q.19) Un Soporte Tecnico de la empresa desea instalar un equipo con sistema de arranque dual, con Windows 2000 y Windows XP . Que de utilidad basada en MS-DOS se puede usar para crear dos particiones en el disco con el fin de instalar dos sistemas operativos?** 

A. fdisk

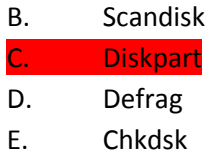

**Q.20) ¿Cuáles son los ajustes recomendados para "puentear" cuando se utiliza un solo canal IDE con una unidad de disco duro y una unidad de CD adjunto?** 

- A. Disco duro de maestro, unidad de CD como maestro
- B. Disco duro de Maestro, unidad de CD a esclavo
- C. Disco duro de esclavo, esclavo la unidad de CD

D. Disco duro de esclavo, la unidad de CD como maestro

*UTIM L.I CARLOS ALBERTO GONZALEZ GONZALEZ* 

# **Q.21) ¿Es posible mezclar memorias de tipo ECC (con corrección de errores) con otras no-ECC en la misma placa madre?**

- A. Sí, si cada tipo de memoria se encuentra en diferentes bancos de memoria.
- B. Sí, memorias ECC y no ECC se pueden mezclar sin ningún tipo de resultados negativos.
- C. Sí, memorias ECC y no ECC se pueden mezclar, sin embargo, la velocidad de acceso se reducirá.
- D. No, memorias ECC y no ECC no se puede utilizar en la misma placa base

**Q.22) En el desarrollo de una solución a un problema, que paso lógico debe tener un técnico en el proceso de resolución de problemas?** 

- A. Reproducir las condiciones de error para encontrar la falla.
- B. Examinar todos los componentes dentro de la computadora
- C. Verificar los voltajes de la fuente de alimentación.

# **Q.23) ¿Qué utilidad puede ser utilizada para mejorar el rendimiento de un sistema de disco en la reescritura de los archivos a fin de que estén en el principio del disco?**

### A. Defrag

B. Chkdsk

C. Scandisk

# **Q.24) ¿Que es BIOS?**

- A. Es el tercer tipo de programa que existe para nuestro sistema de computo
- B. Es un programa que se encarga de nuestro sistema desde el momento que precionamos el boton de encendido hasta el momento que esta listo para trabajar.
- C. Es un tipo de programa llamado firmware (o programación en firme).
- D. Es un tipo de programa que es usualmente almacenado en un tipo de chip de solo memoria (ROM chip).

Todas las respuestas son correctas.

### **Q.25) ¿Que es CMOS?**

A. Un tipo de memoria temporal como la memoria de acceso aleatorio.

B. Un chip que aguarda instrucciones de sistema

C. Es un tipo de memoria que almacena las configuraciones de sistema, hora, fecha, e información de los componentes instalados en nuestro sistema

D. Un tipo de memoria ROM.

- 
- E. Ninguna de las respuestas es correcta.

# **Q.26) ¿Que es un controlador de dispositivos?**

A. Un tipo de hardware para conectar dispositivos.

B. Un programa pequeño que identifica y controla el hardware y componentes perifericos de nuestro sistema de computo.

- C. Un botón para apagar nuestro sistema de computo.
- D. Respuestas A y B
- E. Ninguna de las respuestas es correcta.

### **Q.27) ¿Que es un bus de control?**

- A. Circuitos electricos que conectan los componentes de la computadora uno con el otro.
- B. Un controlador de hardware.
- C. Un tipo de software para controlar el hardware.

D. Un tipo de memoria para almacenar datos acerca de los componentes instalados en nuestro sistema.

E. Ninguna de las respuestas es correcta.

### **Q.28) Raúl esta configurando un servidor Exchange para un cliente. Antes de su instalación, el**

**cliente ha pedido los números de puertos que deben ser abiertos en la empresa por cuestiones de seguridad. Usted necesidad permitir el correo electrónico SMTP como mecanismo de ejecución, y sólo va a permitir que Outlook Web Access a través de HTTP sobre SSL por lo que es seguro. ¿Cuál de los siguientes puertos son necesarios abrir para la correcta utilización del servidor Exchange?** 

- A. Puerto 21
- B. Puerto 25
- C. Puerto 80
- D. Puerto 443
- E. Puerto 110

### **Q.29) En un Router:**

Se ha implementado la siguiente Lista de Acceso:

IP access-list extended prohibited deny ip any any eq 23 deny ip any any eq www

Desde la aplicación de esta lista de acceso, los usuarios ya no pueden acceder a los recursos. ¿Cuál es la causa de este problema?

- A. La lista de acceso no es válido en la propiedad intelectual de alcance extendido de 100 199
- B. a la lista de acceso le falta un permiso de declaración
- C. La lista de acceso no se aplica a la interfaz

**Q.30) Los usuarios se quejan de que no pueden acceder a recursos de la casa central. Se realizaron Ping a algunos hosts en la sede central y las respuestas son todas infructuosas. ¿Cuál sería el siguiente paso que hacer para localizar el problema?** 

A. Utilice la utilidad Trace Route

B. Reiniciar el router

- C. Borrar la tabla de enrutamiento
- D. Cambiar por otro router

Q.31) Como política de seguridad en su empresa se establece que sólo los servidores (192.168.1.1 - 192.168.1.15) tendrán acceso a internet. Que lista de acceso puede usted aplicar?

- A) access-list 100 permit ip any any eq www
- B) access-list 100 permit tcp any any eq 80 access-list 100 deny ip any any
- C) access-list 100 permit tcp 192.168.1.0 0.0.0.15 any eq 80 access-list 100 permit ip any any
- D) access-list 100 permit tcp 192.168.1.0 0.0.0.15 any eq www access-list 100 deny tcp 192.168.1.0 0.0.0.255 any eq www log access-list 100 permit ip any any
- A. A
- B. B
- C. C
- D. D

**Q.32) Según la RFC1918 que direcciones IP son asignadas para redes privadas ¿Cuales?** 

A. 10.0.0.0 - 10.255.255.255

B. 192.168.0.0 - 192.168.255.255

- C. 172.16.0.0 172.32.0.0
- D. 172.16.0.0 172.31.255.255
- E. 192.169.0.0 192.169.255.255

*UTIM L.I CARLOS ALBERTO GONZALEZ GONZALEZ* 

**Q.33) Necesitamos 30 host en cada una de las subredes a partir de la siguiente red 192.168.3.0/24. ¿Cuál es la máscara de subred?**

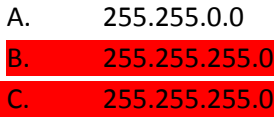

D. 255.255.255.224

**Q.34) Dada la siguiente red 172.16.1.0/26 o 255.255.255.192.** 

**¿Cuántos Host tenemos disponibles en cada una de las subredes?** 

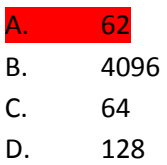

**Q.35) ¿Qué es active directory? Marque la Opcion/es correctas.**

A. Es un sistema parejo al arbol de netware que sirve para compartir recursos en un conjunto de dominios. Para ello utiliza un sistema común de resolución de nombres (dns) y un catálogo común que contiene una réplica completa de todos los objetos de directorio del dominio en que se aloja además de una replica parcial de todos los objetos de directorio de cada dominio del bosque

B. Contiene información sobre todos los objetos de todos los dominios del bosque, la búsqueda de información en el directorio no requiere consultas innecesarias a los dominios.

C. Es el servicio de directorio incluído con Windows 2000/2003

D. Es un servicio NetBIOS sobre TCP/IP

E. Un DNS secundario

Q.36) Al instalar cualquier versión de servidor win2k o windows 2003 se ejecutará el asistente de active directory.

Este asistente lo que hace en realidad es crear un servidor de dominio bien pdc (si no hubiera otro servidor) o bien bdc (si lo hubiera).

Después busca un servidor DNS y si lo encuentra lo anexa al arbol de active directory. Si no lo encuentra instala uno.

Este servidor DNS es imprescindible porque en adelante los clientes localizarán un controlador de dominio para la autenticación mediante el envío de una petición al servidor DNS identificado en sus configuraciones TCP/IP cliente

Además active directory utilizará dns para almacenar información sobre los controladores de dominio de la red.

### *UTIM L.I CARLOS ALBERTO GONZALEZ GONZALEZ*

A. Este proceso es válido una vez ejecutada la instalación si no encuentra los DNS procede a crearlo localmente ya que utilizará dns para almacenar información sobre los controladores de dominio de la red.

B. Este proceso no es correcto, AD no almacena información de DNS.

C. No es necesario crear DNS dentro de un AD.

**Q.37) ¿Que tipo de ficha se debe utilizar para realizar una conexión con un cable UTP Cat 5 en un esquema de cableado horizontal?** 

A. UTP 55

B. TIA 74

C. EIA 45

D. RJ45

**Q.38) ¿Cual de las siguientes opciones describe más correctamente la función de un Patch Panel?**

A. Actua como un Hub para redes.

B. Actua como un tablero de conmutación donde el cableado horizontal de las estaciones de trabajo se pueden conectar a otras estaciones de trabajo para formar un LAN.

C. Funciona como centro de Red y controla la misma.

**Q.39) ¿Cuales son los minimos requerimientos de Hardware para Windows Vista?**

A. 1 GHz processor, 1 GB RAM, 7 GB Harddisk, 128 MB video

B. 800 MHz processor, 512 MB RAM, 20 GB Harddisk, DirectX 9 capable video

C. 64 bit processor, Dual DDR2 RAM, SATA Harddisk, SLI capable video

**Q.40) Se quiere actualizar un XP a Windows Vista. Esta computadora tiene configurada una partición FAT32 con Windos 98 en un dual boot. El proceso de actualización fue satistactorio, pero ya no se puede bootear en Win98. ¿Por que?** 

A. Windows Vista se instaló sobre la partición de Windows 98 y borro todos los datos previos.

B. El proceso de instalación uso como Temporal la partición con Windows 98.

El proceso de actualización convirtío la la partición en NTFS.

**Q.41) Se puede realizar una actualización de Windows XP Professional 64-bit a Windows Vista Business 32-bit (Verdadero/Falso)**

A. Verdadero

**Falso** 

**Q.42) Se puede realizar un upgrade a Windows Vista Ultimate Edición desde: (Elegir las opciones)** 

- A. Windows 98/Me
- B. Windows 2000 Professional SP4
- C. Windows XP Media Center

D. Windows Vista Home Basic

E. Windows 2003 Small Business Server

### **Q.43) La edición de Windows Vista de 32 bits podría ser ejecutada en una maquina de 64bits**

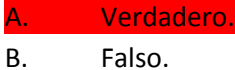